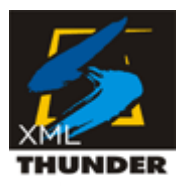

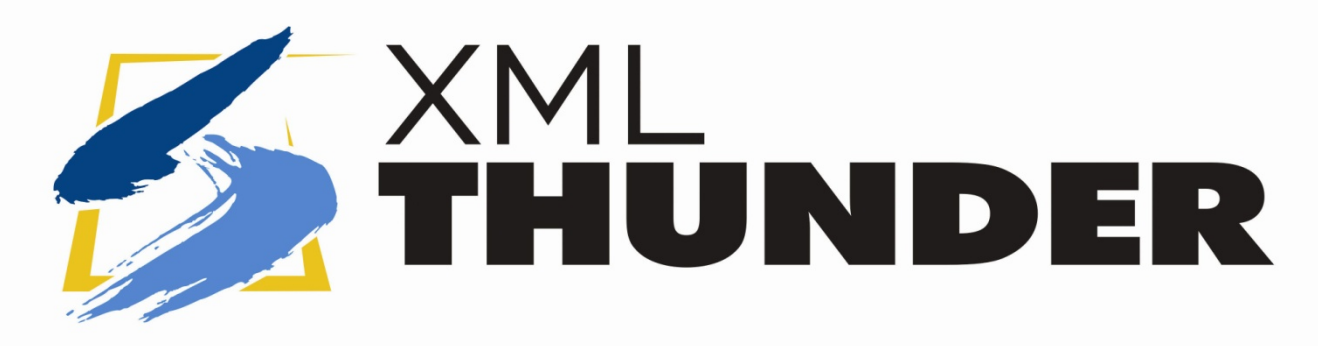

#### Modernize your NonStop COBOL Applications with XML Thunder

September 29, 2009Mike Bonham, TIC SoftwareJohn Russell, Canam Software

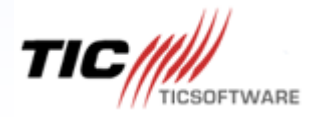

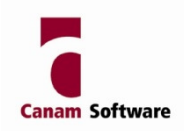

#### Agenda

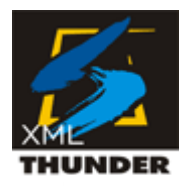

- •XML Overview
- XMI Thunder XML Thunder overview
- •Case Studies
- •Q & A

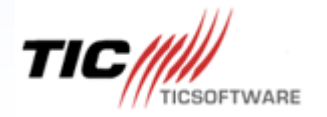

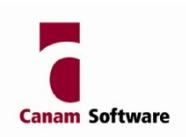

#### XML Standard

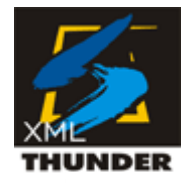

- • XML is becoming the de-facto standard for business-to-business data exchange among different industries:
	- –Financial
	- –**Commercial**
	- –Banking
	- –**Insurance**
	- –Retail

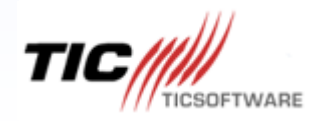

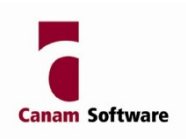

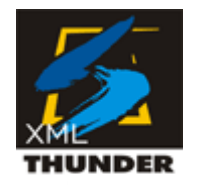

## Examples of XML Standards

- Banking
	- $\le$  MIF SWIFT interface
- Financial
	- –SEPA
- Retail and Commercial Services
	- –XML to replace EDI
- Insurance
	- $=$   $\Delta$ CORI ACORD
- Financial Brokerage
	- –FIX and XML
- Travel
	- –OTA (OpenTravel Alliance)

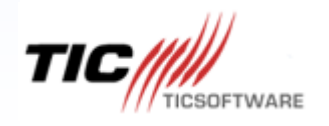

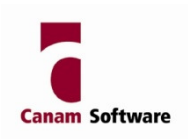

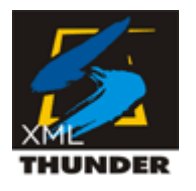

## A Quick Review of XML

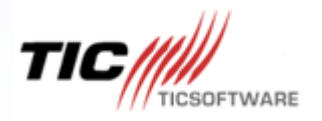

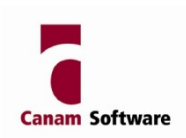

#### XML Overview

- XML Extensible Markup Language
	- – A self-describing data representation 'language' including both data and meta-data
- What it does
	- Allows designers to create their own customized tags, enabling the definition, transmission, validation and interpretation of data between applications and organizations

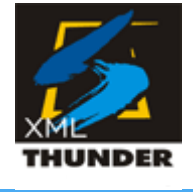

#### **Example**

 $\langle$  2xml version="1.0"?> <order  $number="C10072"$  orderDate="20020501" ><orderline id="1013" quantity="2" price="500" /> <totalamount> 1005.99 </totalamount></order>

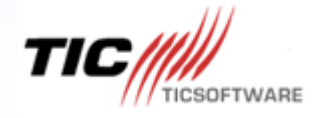

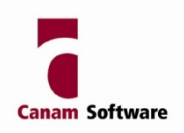

#### Self-Describing Data

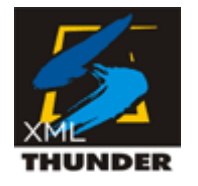

#### •**Sequential File Sample Data**

CA-10072 Smith & Smith 7118234 20020501 1013 2 @|| AD1D

#### $\bullet$ **EDI Sample Data**

 PO1\* CA-10072 \* Smith & Smith \*EA\*500.00\*BP\*7118234\*EC\*A\*VP\*1013\*1005.99

#### $\bullet$ **XML Sample Data**

<?xml version="1.0"?><order number="CA-10072" custname="Smith &amp; Smith" custno="7118234" orderDate="20020501" > <orderline id="1013" quantity="2" price="500" /><totalamount> 1005.99 </totalamount></order>

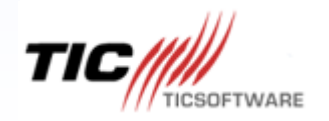

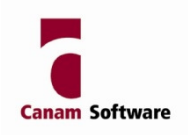

#### XML Schemas

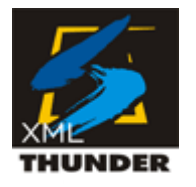

- • Contain a much more detailed description of what comprises a valid document
- • Support simple and complex data types
	- **Links of the Company**  Includes built-in types string, integer, decimal, boolean,byte,duration, dateTime etc.
	- – $-$  You can declare your own new types
- • Namespace aware element and attribute declarations
- Element occurrence constraints
	- –minOccurs, maxOccurs

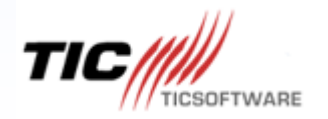

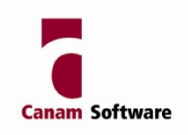

#### XML Schema Example

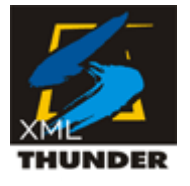

#### **XML Document XML Schema**

<?xml version="1.0"?> <note>

<to>John</to>

<from>Mary</from> <heading>Reminder</heading> <body>Don't forget me</body> </note>  $\langle x \rangle$  <  $\langle x \rangle$  <  $\langle x \rangle$  <  $\langle x \rangle$  <  $\langle x \rangle$  <  $\langle x \rangle$  +  $\langle x \rangle$  +  $\langle x$ 

 $\langle$ <sup>2</sup>xml version="1.0"?> <xs:schema xmlns:xs="http://www.w3.org/2001/XMLSchema" targetNamespace="http://www.w3schools.com" xmlns="http://www.w3schools.com" elementFormDefault="qualified"><xs:element name="note"><xs:sequence> <xs:element name="to" type="xs:string"/> <xs:element name="from" type="xs:string"/> <xs:element name="heading" type="xs:string"/> <xs:element name="body" type="xs:string"/> </xs:sequence> </xs:complexType> </xs:element></xs:schema>

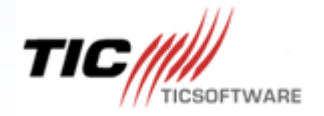

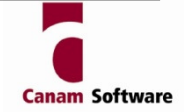

## Why is XML important?

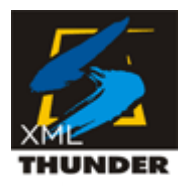

- • Common Standard
	- Business partners exchange data in XML format
	- Becoming pervasive practically all systems that interact with the Internet will need to deal with XML
	- Support increasingly built-in to programming languages such as Java and .Net

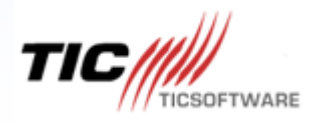

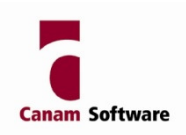

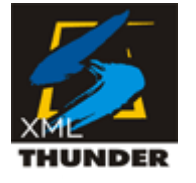

- •"NonStop can't handle XML. You need Java or Windows to do that"
- • "I need to learn a lot about XML before I can write a COBOL program to handle XML"
- • "It looks like just a simple set of tags. I can write a program to do that easily"

XML applications can be developed easily on the NonStop using COBOL using the right tool…

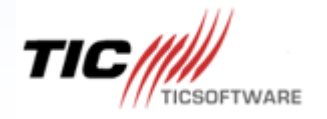

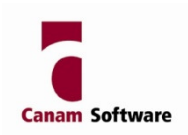

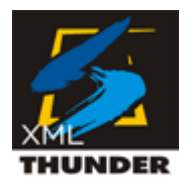

#### The solution is…

# XML Thunder

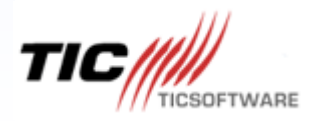

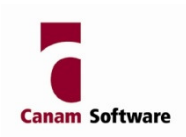

#### What is XML Thunder?

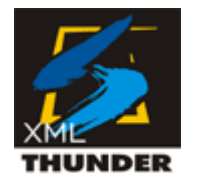

- $\bullet$  Development tool that generates COBOL code for
	- reading / parsing XML documents
	- creating XML documents
- Windows based development tool
	- Visual designer and code generator
- Full life cycle solution
	- Ilea in davalonmant Use in development and maintenance

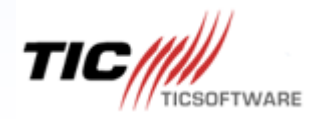

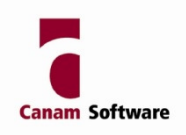

### Why Use XML Thunder?

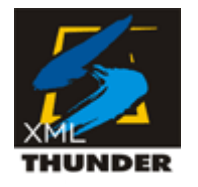

- $\bullet$  Allows COBOL developers to work with XML quickly and easily
	- **Links of the Company**  Generates code to read and write XML documents in minutes/hours instead of days/weeks/months
- Addresses the complexities of XML processing
	- **Links of the Company** Schema understanding / interpretation
	- –Optional nodes vs. required nodes
	- –Unbounded repeating structures
	- **Lating Contract** Nested repeating structures
- $\bullet$ Make changes easily without major re-write of code

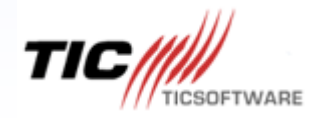

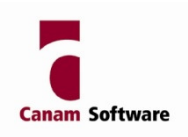

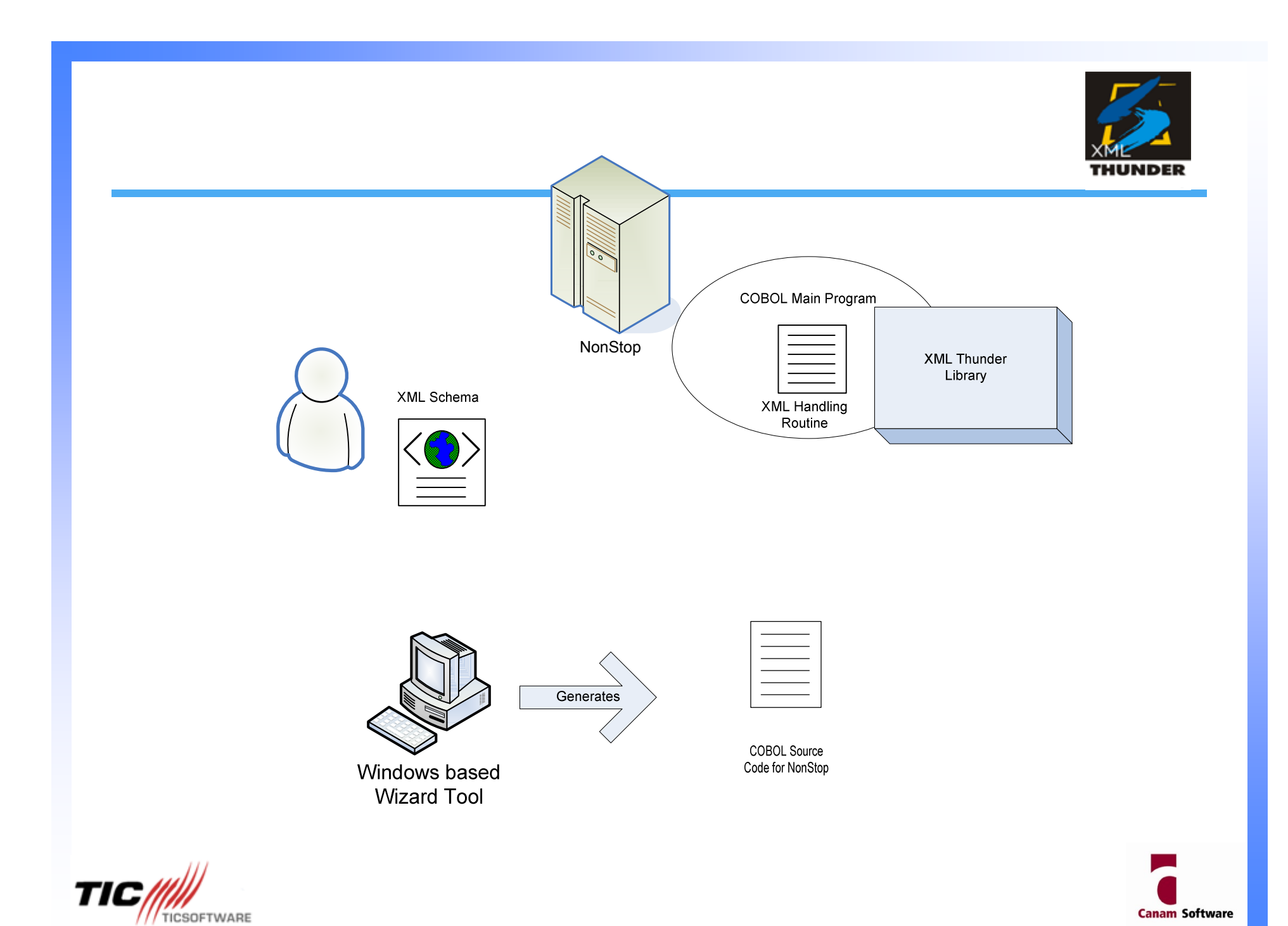

### How does XML Thunder work?

- The Basics (toolset)
	- **1. Derive**
		- The XML structure and Interface data structure
	- **2. Bind**
		- Map XML nodes to language specific program data fields (IDS)

#### **3. Generate**

- Generate source code to consume or create XML documents
	- COBOL

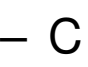

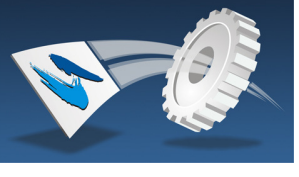

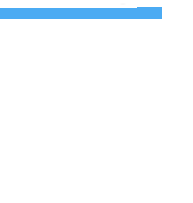

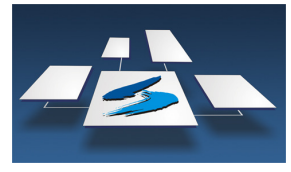

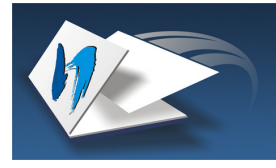

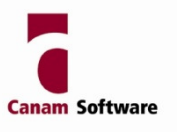

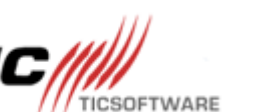

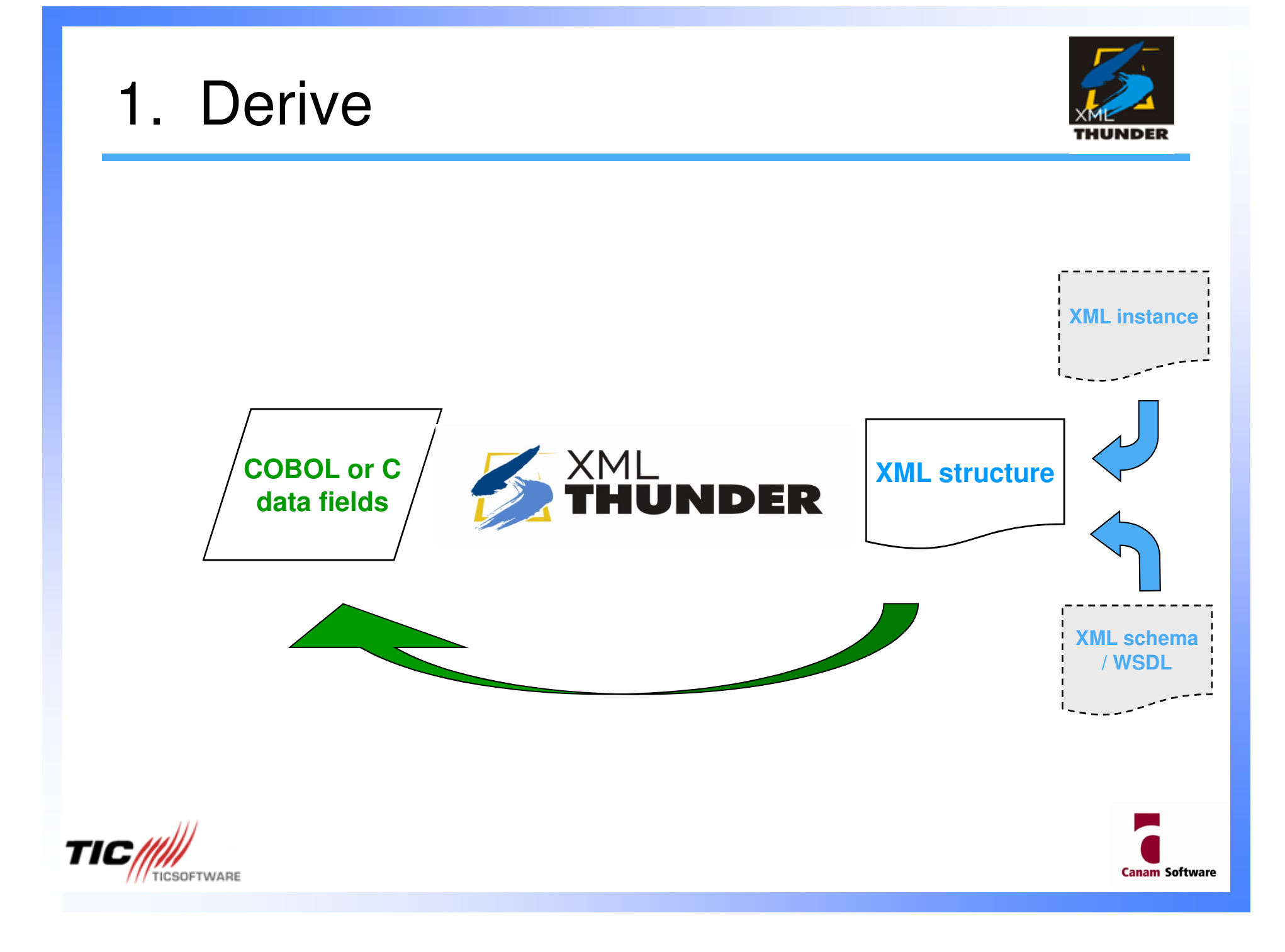

#### 2. Bind

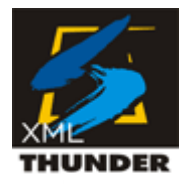

#### •Automatic binding (mapping)

- After deriving one side
- Most cases
- •Manual binding (mapping)

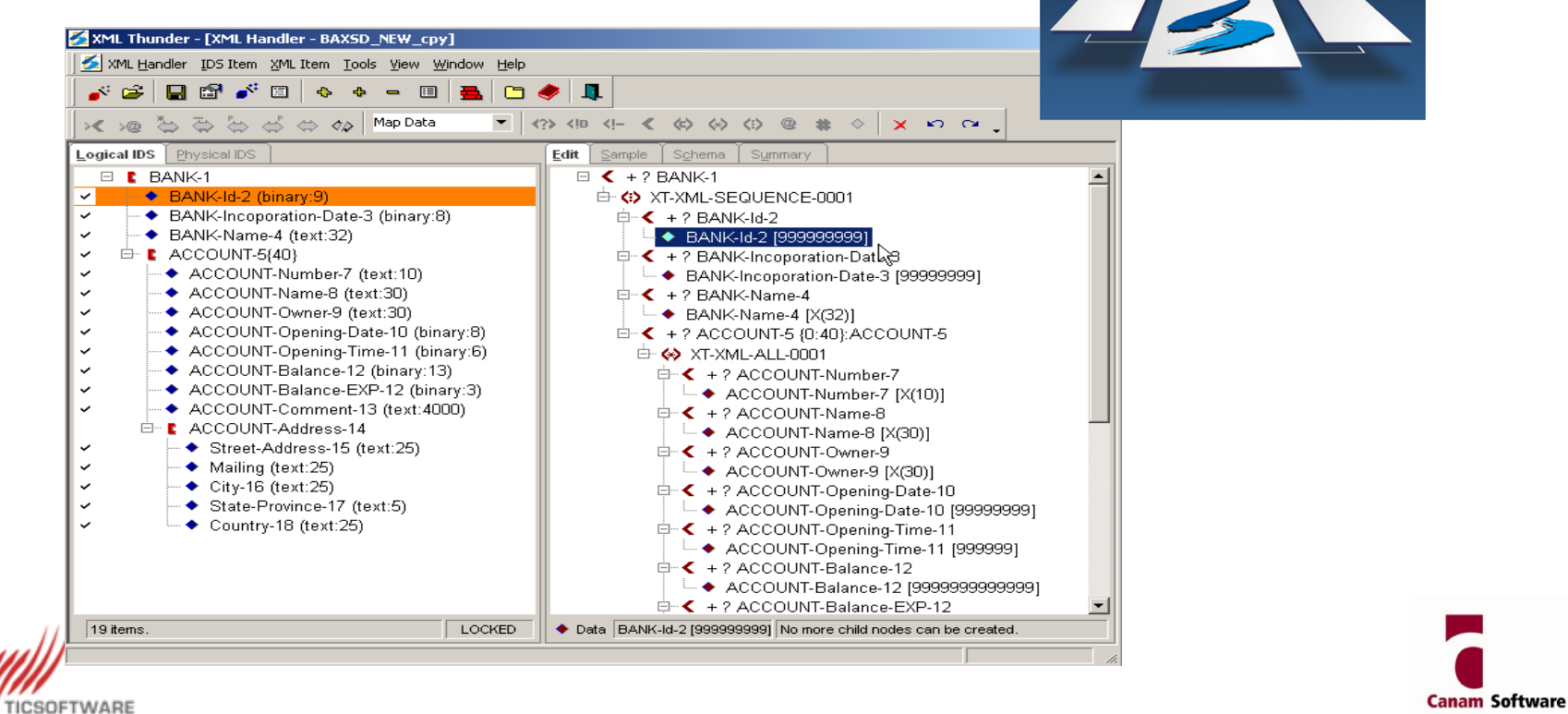

#### 3. Generate

- XML Handler
	- –XML Reader
	- –XML Writer
- IDS (optional)
- Test Harness (optional)
	- –Allows testing of XML Handler
	- –Model calling code (copy/paste)

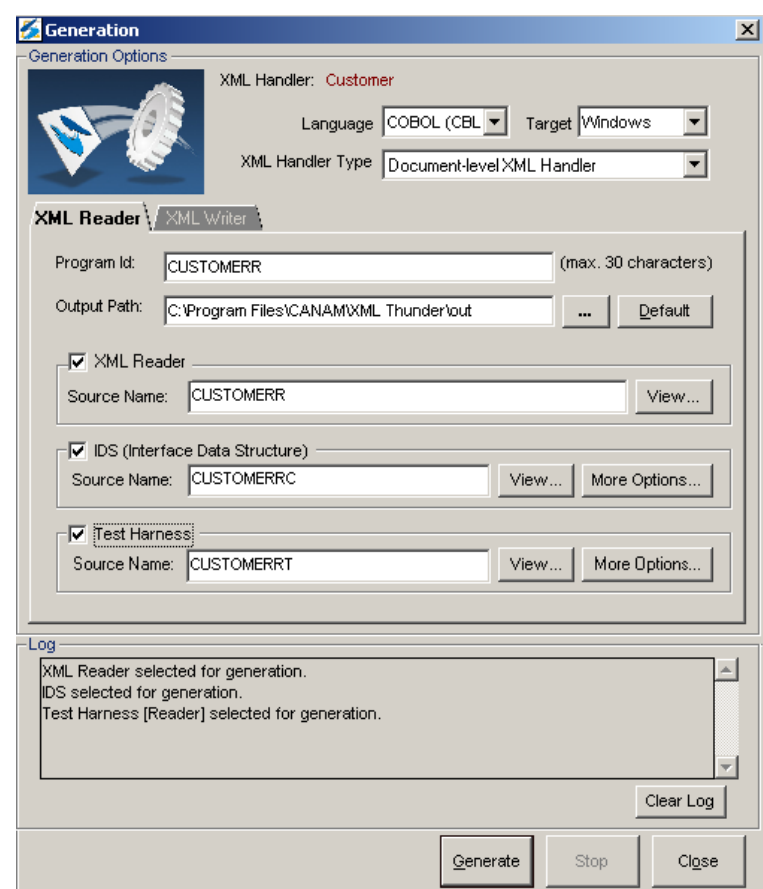

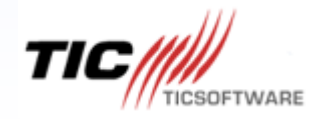

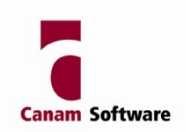

### Use it in your COBOL Program

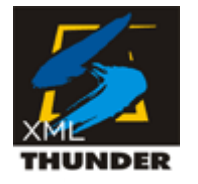

**Use the COPYBOOK and the Handler in your own COBOL program.**

- • **Populate the working storage fields in your program.**
	- MOVE "ABC COMPANY" to ACCOUNT-NAME….
- • **When ready, call the Handler to handle the XML document automatically**
- •CALL "BAXMLW" <=== Generated Handler Routine
- •USING
- •CANAM-XML-DATA <====== Data in Working Storage
- •CANAM-XML-BUFFER <==== Output XML Buffer
- •CANAM-XML-STATUS <==== Returned Status
- •END-CALL.

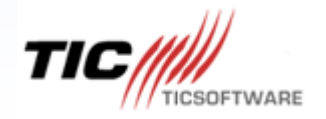

•

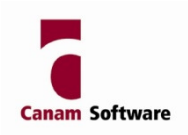

## Case Study

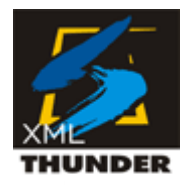

- • Major food service distributor
	- –Long time NonStop User
	- –Mostly COBOL developers
	- –Uses iTP Web Server for web application
- • Requirement
	- – External supplier wants to use XML to send order transactions
	- –Needs to get project done in 10 weeks

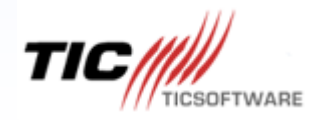

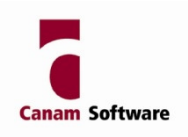

# Case Study

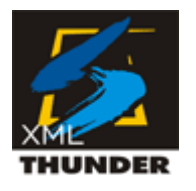

**Canam Software** 

- •**Challenge** 
	- –COBOL programmer not trained on XML
	- –Attempted to code it manually
	- – Hand coded for 6 weeks using sample XML documents with only limited success
- •What we did..
	- –Worked with XML schema, not sample doc
	- – Found vendor's schema is not "typical"
		- Multiple XSD
		- Missing root element!
		- "Yes, we know about it, but…no, we won't change"

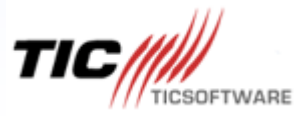

## Case Study

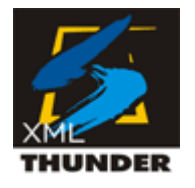

- What we did…
	- Fixed the vendor's schema
	- Used XML Thunder to generate XML handling code
	- – Support the developer to get the COBOL programs tested and working completely, within 5 days
- Results
	- – $-$  Successful project implementation
	- – Now, the whole development team can quickly develop XML handling COBOL programs
- Customer Benefits
	- $-$  Always work with the Always work with the schema
	- Project completed on time
	- –Make sure it is valid

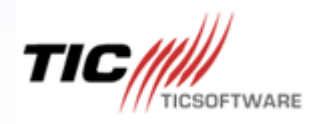

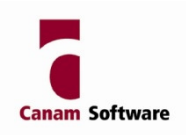

### Success Story

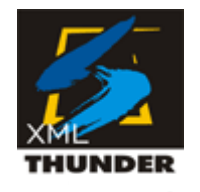

- •Royal Bank of Canada
- •**Requirement** 
	- –Interfacing to Swift
- •• Solution
	- –XML Thunder
- • Case Study
	- –http://nonstop.xmlthunder.com

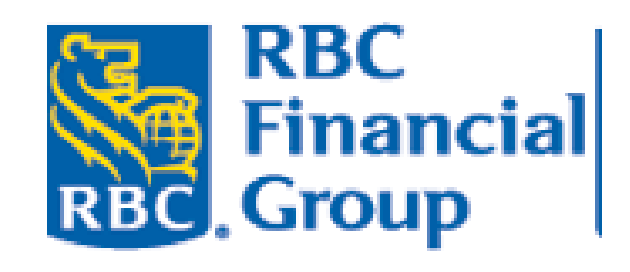

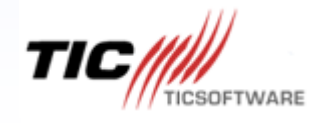

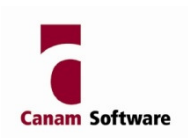

#### XML Thunder Solution

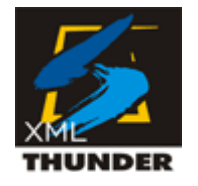

- $\bullet$ XML Thunder runs on the NonStop very easily and efficiently
- • XML Thunder generates code for your COBOL or C program to handle XML documents. You don't have to be an XML expert
- $\bullet$  XML Thunder provides schema validation and logic to make sure your XML documents are correct

Perfect tool for your NonStop XML needs!

Get your NonStop XML application up and running in a matter of HOURS instead of DAYS!

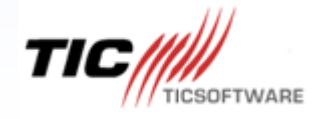

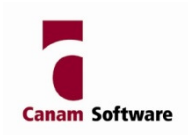

#### Common Questions

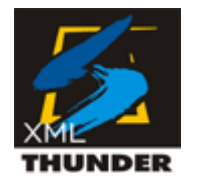

- •What Versions of COBOL does it support?
- •How large of document can XT handle?
- •What if I have bad data in the buffer?
- •What kind of performance does it have?

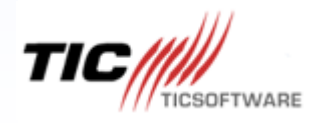

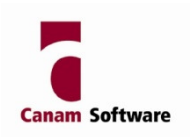

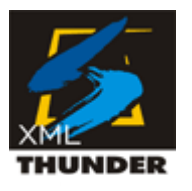

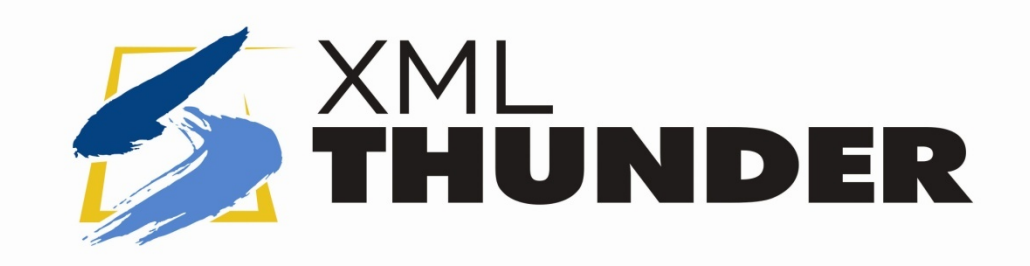

# Q & A

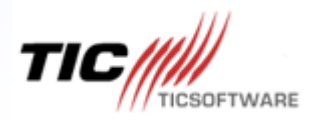

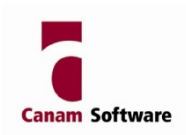

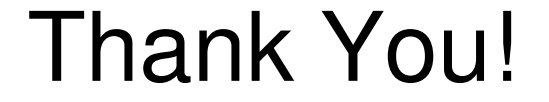

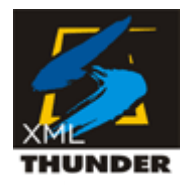

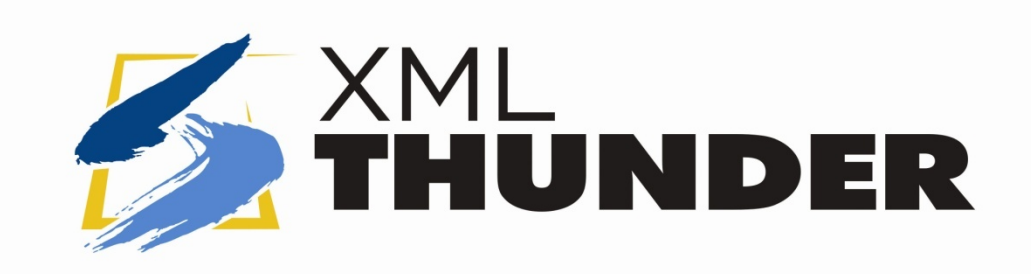

#### For questions, contactMike Bonham402-344-8888Mike.Bonham@TICSoftware.com

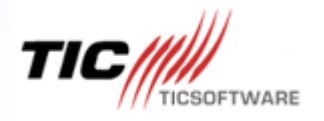

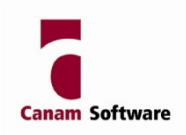